#### **String In Java (Part I)**

**Strings** which are widely used in Java programming, are a sequence of characters. In Java programming language, strings are treated as objects. The Java platform provides the String class to create and manipulate strings.

Note that a Char is a single alphabet whereas String is zero or a sequence of characters. char is a primitive type whereas a String is a class. char like 'a'

String like "Iraq"

#### **Creating Strings**

1- Literal: The most direct way to create a string is to write:

String greeting = "Hello world!";

In this case, "Hello world!" is a string literal—a series of characters in your code that is enclosed in double quotes. Whenever it encounters a string literal in your code, the compiler creates a String object with its value—in this case, Hello world!

2- Constructor with array of char: As with any other object, you can create String objects by using the new keyword and a constructor. The String class has thirteen constructors that allow you to provide the initial value of the string using different sources, such as an array of characters:

char  $[$ ] a = { 'h', 'e', 'l', 'l', 'o', '.' }; String  $s = new String(a)$ :

3- Constructor with Literal the string could be created using the new keyword and a constructor.

String s=new String("Welcome");

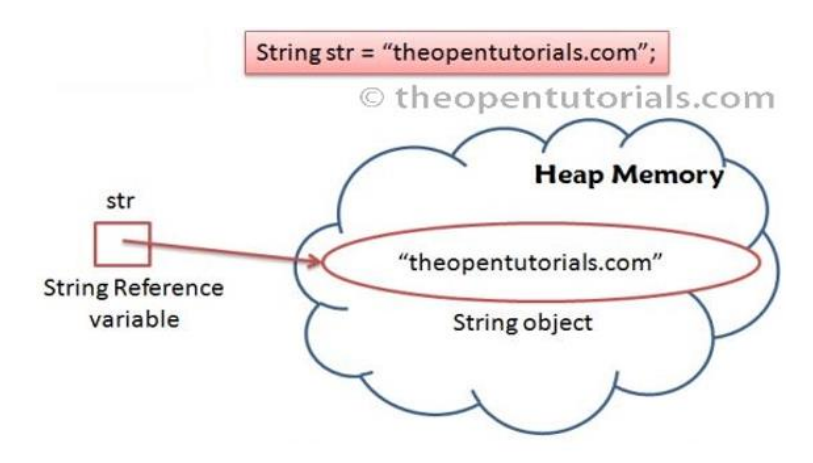

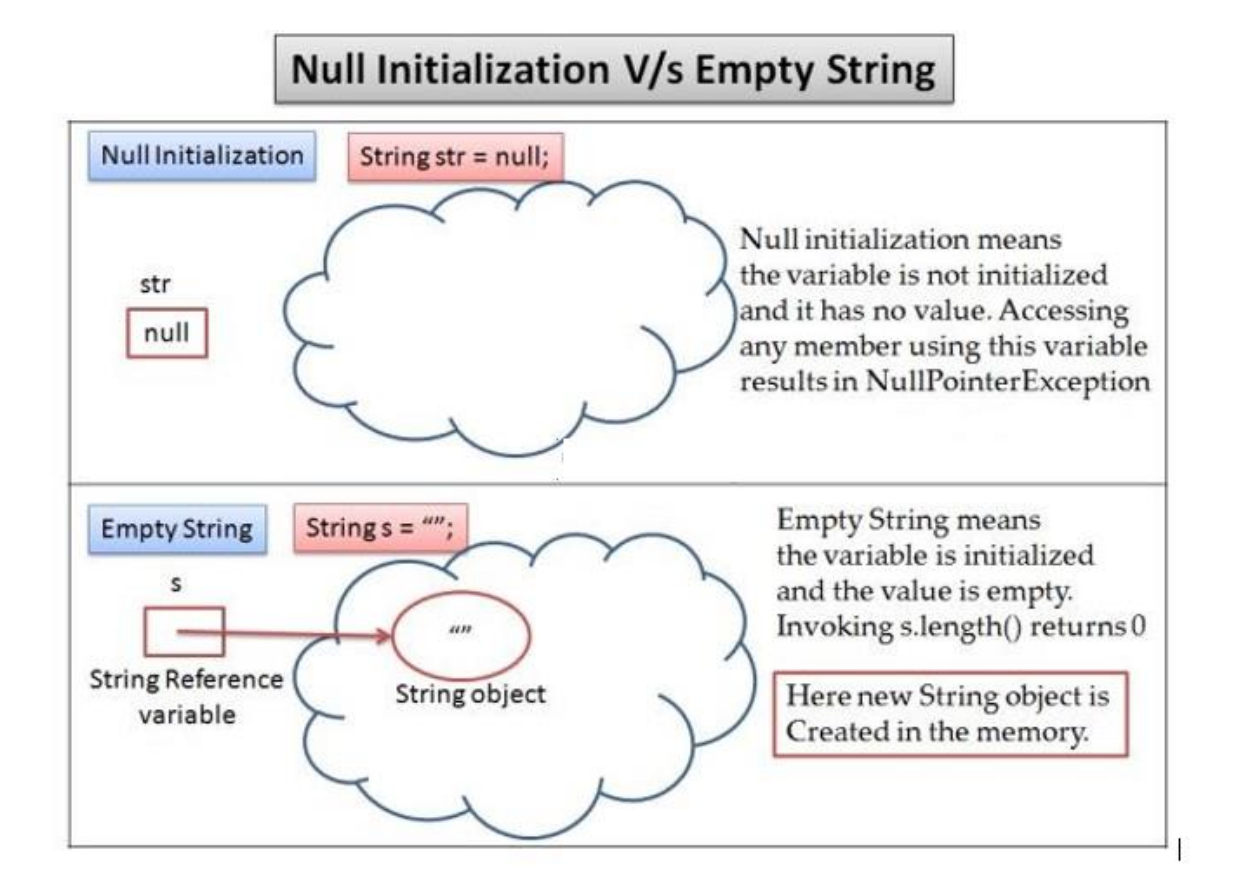

## **Example 1: Trace the following java code:**

```
public class Example1 {
public static void main(String args[]){
String s1="java";
char ch[]={'s','t','r','i','n','g','s'};
String s2=new String(ch);
String s3=new String("example"); }}
```
# **Example 2: Trace the following java code:**

```
public class JavaApplication52 {
   public static void main(String[] args) {
     String s1;
     String s2=null;
     String s3=new String();
     String s4="";
    System.out.println(s1); System.out.println(s2);
    System.out.println(s3); System.out.println(s4); } }
```
## *Java String Methods*

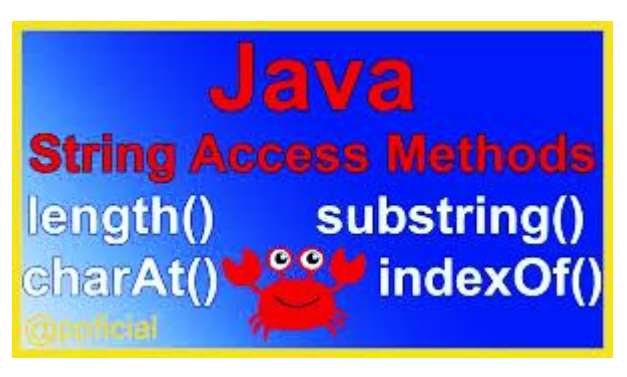

• **Java String length**(): The Java String length() method tells the length of the string. It returns count of total number of characters present in the String. For example:

```
public class Example{
public static void main(String args[]{
String s1="hello";
String s2="whatsup";
System.out.println("string length is: "+s1.length());
System.out.println("string length is: "+s2.length());
}}
```
Here, String length() function will return the **length 5 for s1 and 7 for s2** respectively.

• **Java String concat()** : The Java String concat() method combines a specific string at the end of another string and ultimately returns a combined string. It is like appending another string. For example:

public class ConcatExample{ public static void main(String args[]){ String s1="hello"; s1=s1.concat("how are you"); System.out.println(s1);  $\}$ 

The above code returns "hellohow are you".

• Java String toLowerCase() : The java string toLowerCase() method converts all the characters of the String to lower case. For example:

public class StringLowerExample{ public static void main(String args[]){ String s1="HELLO HOW Are You?"; String lower=s1.toLowerCase(); System.out.println(lower); } }

#### **The above code will return "hello how are you".**

Java String toUpper() : The Java String toUpperCase() method converts all the characters of the String to upper case. For example:

public class StringUpperExample{ public static void main(String args[]){ String s1="hello how are you"; String upper=s1.toUpperCase(); System.out.println(upper); } }

## **The above code will return "HELLO HOW ARE YOU".**

• The **charAt()** method of the String class returns the char value at the specified index. An index ranges from 0 to length() - 1. The first char value of the sequence is at index 0, the next at index 1, and so on, as for array indexing.

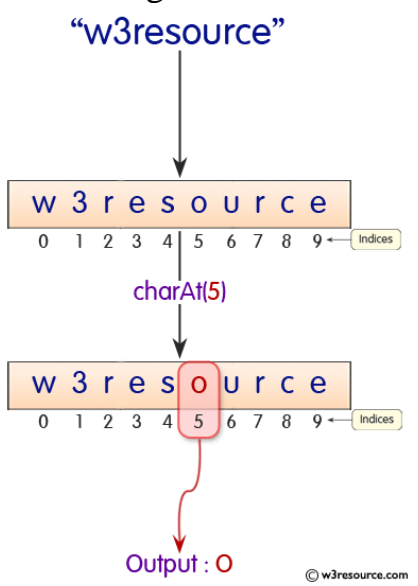

```
Example
     String s="IRAQ"; char c=s.charAt(2);
     System.out.println(c);
     The output is A
     Example
     String s='IRAQ'; char c=s.charAt(4); System.out.println(c);
ERROR …Why?
```
• The method **indexOf**() is used for finding out the index of the specified character or substring in a particular String. There are 4 variations of this method:

1- int indexOf(int ch): It returns the index of the first occurrence of character ch in a String.

2- int indexOf(int ch, int fromIndex): It returns the index of first occurrence if character ch, starting from the specified index "fromIndex". 3- int indexOf(String str): Returns the index of string str in a particular String.

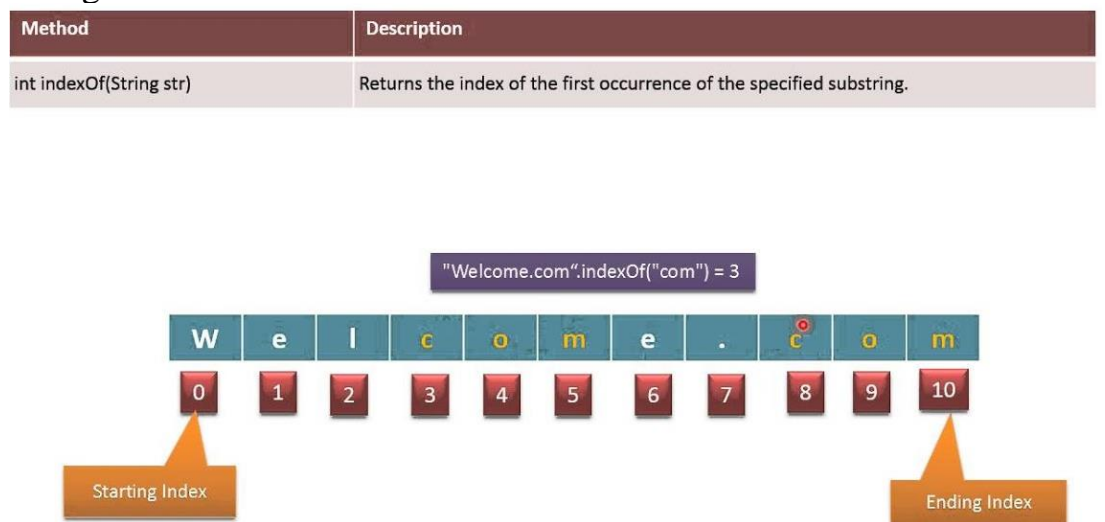

4- int indexOf(String str, int fromIndex): Returns the index of string str, starting from the specified index "fromIndex".

All the above variations **returns -1** if the specified char/substring is not found in the particular String.

## **Example:**

```
public class CharAt_IndexOf_Example {
 public static void main(String args[]){
   String str = "This is tutorial spoint";System.out.println("Letter at the index 8 is "+str.charAt(8));
  System.out.println("Index of letter 't' = "+ str.indexOf('t');
  System.out.println("Index of letter 't' = "+ str.indexOf('t',14);
} }
```
## **Output:**

Index of letter  $t' =$  -----? Letter at the index 8 is ------? Index of letter 't'  $=$  ------ ?

## • **Substring in Java**

Substring is a subset of another string. Note: Index starts from 0.

You can get substring from the given string object by one of the two methods:

- 1- public String substring(int startIndex): This method returns new String object containing the substring of the given string from specified startIndex (inclusive).
- 2- public String substring(int startIndex, int endIndex): This method returns new String object containing the substring of the given string from specified startIndex to endIndex.

In case of substring startIndex is inclusive and endIndex is exclusive.

# For string: "abcdefghijk"  $a|b|c|d|e|f|g|h|i|j|k$ 0 1 2 3 4 5 6 7 8 9 10 11 substring $(3, 7)$  is "defg"

# **Example :**

Let's understand the startIndex and endIndex by the code given below.

String s="hello"; System.out.println(s.substring(0,2)); System.out.println(s.substring(2));

**The output is he The output is llo**